## **Texture For Photoshop Download !!TOP!!**

You could try using the Tool->Open menu to open the file and then hit \"Open\" from there. This will open the file without having to install it, allowing you to view the contents without having to install. You may have to accept the default file location to do this.The reason it doesn't work right away is because the program requires a keygen to unlock it. You will need to download one of these and use it to unlock the program. You would then enter the serial number code that is printed on the box.This should allow you to use the program without installing it. If it doesn't work, try this: http://adobe.lyra.com/home/outlook\_viewer.asp

The forum topic can be found by clicking the link below:

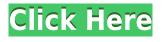

Highlight only a few areas in your image while using the Quick Selection tool (or the Lasso tool). Next, you'll fill the rest of the image with the same opacity so that the highlights and shadows still register. Click Full Screen to bring the image into a new editable canvas. Edit video in the browser. With Zoom support and WebRTC, you can now edit videos on your desktop without downloading the avi or .mkv file or a plugin. Obscure things like this matter a lot when using software for tasks like photo edits. Screen capture and gif. If you don't have the Viewer app, you need a plugin for your browser so that you can open the file on your computer. But you need to purchase the voucher in order for that to be possible, as opposed to purchasing the Adobe Photoshop 2K Professional 2021 program like has been usual. Making it easier to share and edit images. Apple has added a new easy photo sharing feature to iMessage. On macOS, long-pressing an image in Finder opens up a new menu where you can share via SMS, WhatsApp, Snapchat or Flickr. All of these services already have apps on iOS. Create a quick panorama or a VR photo map by using the new Panorama feature. Now you can pan around an image easily, even if it's not "nice and square". Combine multiple images to make a panoramic view with the Panorama tool. A whole lotta Nikon trouble shooters. Capture in RAW and use the camera's built-in Lightroom to work with it. This program works even if you don't own the camera with which you took the photos you are editing. Think of it as a software version of the ubiquitous "Nikon Camera Repair Kits". The Niki is nice this way, because you can check your RAW files just like with any other camera type to see if they are free of scratches. Then you can send them on to Photoshop, Lightroom or Lightroom plug-ins in order to improve any problems with your files. Of course, your camera must be integrated via a USB port.

## Adobe Photoshop 2022 (Version 23.1)Crack For PC 64 Bits 2022

A modern tool, Photoshop has long functioned as a secondary artboard—a repurposed workspace on which you can do your work for editing or composition. With Camera, you can use the same method of artboard function. It is the equivalent of doing a traditional layer over an existing layer. All of the original artboard elements, like text, shapes, and colors, remain visible for all to see, while the new layer is buried. The new layer then becomes the viewable artboard. A standard desktop computer of today has 16GB RAM, so you will have to upgrade your computer or go for a more powerful one. If you've got at least 8GB of RAM you can install Photoshop without any problems. If you want to upgrade your RAM even further, you should definitely consider 16GB. In fact, you should consider more than 16GB if you have a lot of RAM on hand. The Adjustment Layers panel lets you view layers without affecting your other layers, making it easy to experiment with. Get inspired with a black and white version of your favorite image, or add another dimension to your photo using blended layers. You can also adjust bright and dark versions of the same image without affecting the original image. Adjustment Layers is a new feature that will be available in Photoshop Creative Cloud when it's released later this year. Let's take a walk through the many different tools you can use. These can all be accessed through the menu bar above your photo editor or tool bar on the right. Let's start with the basics: the Layers Panel. This panel lets you organize your artwork into separate layers, which you can turn on and off. Layers are where you'll be organizing your artwork. This is where you place the photo elements you're working on: layers that contain the text, background, or shapes, for example. Some things you draw or paint directly on the photo editor itself (called an "artboard"), while others you create in Photoshop and then move to the artboard. If you use artboards, you can have multiple artboards visible at one time. e3d0a04c9c

## Adobe Photoshop 2022 (Version 23.1)Torrent For Windows [32|64bit] {{ lAtest release }} 2022

This new approach to texture editing in Photoshop CC 2019 is the culmination of new techniques and software algorithms to improve texture editing. The new approach to 2D editing is also built on the foundation of the new 3D editing experience in Photoshop CC 2018, making the transition from 3D to 2D seamless. The team behind Adobe Creative Suite is consistently adding new features to the software. The latest releases of Adobe Creative Suite bring new icons, new buttons and a few enhancements to the interface. The new icons are used by the software to assist the users in the workflow of the software. The problem with Photoshop and the similar products is that the price is very high. With the advent of the Creative Cloud, you can now access all the features of Photoshop for a monthly fee. There are three different subscription plans available. This makes the price of the subscription very attractive and affordable. You can choose any plan depending on how many devices you have and how many projects you are working on at a time. Instead of being a one-man show, Adobe marketing and research team have carefully studied the photography habits of the users and filer the feedback they have received. Adobe, being a digital software house that has a tons of resources, has a core strength in making sure that the user is always happy and satisfied. There are two important things that they have worked on -Photoshop Tips and Photoshop Tutorials . With the help of these, you can make your Photoshop skills better and faster. The next time you're about to start a project, take a look at the Photoshop Tips first and then complete it in Photoshop tutorials. The combination will surely give you the perfect result.

texture filter photoshop download carbon fiber texture photoshop download gold texture photoshop download texture puzzle photoshop download texture pack photoshop download infinite texture photoshop plugin free download texture photoshop free download ies light brush for photoshop free download triangle shape photoshop free download photoshop cs5 free download for mac

The authorized Creative Cloud reseller of Envato has a fast growing library of downloadable assets for those who want to outsource their design needs. Some of the more popular assets include the Adobe Photoshop Assets, the Adobe Photoshop Elements Assets, Adobe Photoshop Brushes, Photoshop Paper, Adobe InDesign Assets, Adobe InDesign Buildings, and Adobe InDesign Projects. Adobe Photoshop was the first widely used "dream" software when it first appeared in the early 1990s, recognized for its incredibly comprehensive set of features. It has since become a mainstay of the graphics industry and continues to grow in strength. Adobe Photoshop is used by almost everyone in the world for designing posters, billboards, logos, fine art, and other graphic output material. As covered in the photo editing software section, Adobe Photoshop Elements for PC is a versatile and easy-to-use photo editor. Many of elements 2023 features mimic PS Pro's best party tricks and even have a new AI engine called Sensei. Elements is best searched for tasks like "adjust color," and "create round corners." While it lacks the tools of professional-level designers, you find a wide range of useful tools, including many that aid in photo organization and photo searching. As a tool for photo editing, Adobe Photoshop is second to none. It can handle any photo editing tasks from large-format magazines and research papers to jumbo-format prints. Photoshop can blow up photos to gigantic proportions, mimic the look of newsprint, and more.

To make your image applications works more comfortably, we also provide plugins, such as Photoshop plug-ins, Photoshop custom tools, Photoshop guicktools, Photoshop templates, Photoshop button packs, and image animation. For more information and download links, please visit Adobe Photoshop. Includes Photoshop CS6 applications and services: Photoshop, Photoshop Elements, Photoshop Elements for iPad/iPhone, Photoshop Sketch, Photoshop Mix and Photoshop Fix: The Premiere Pro Converter. Available primarily as a desktop image editing program, Adobe Photoshop provides more advanced media editing capabilities that resemble those of the company's professional-level image-editing software Photoshop CS6. The main focus of the application is to provide editing capabilities for photographs and other still-image media. Photoshop Elements also offers basic photo editing capabilities, but is more basic in terms of the number of features available and the support of other file types. Available as a desktop-only application, Adobe Photoshop Elements provides photoediting capabilities, including fun effects, photo organizing tools and the ability to convert files among three common file formats. New features for Adobe Photoshop Fix include: Merge Layers, Enlarge/Reduce, Pin, and Lasso tools. It also includes new Content Aware commands, to fill and blend with content, as well as quick fixes for all of your image editing needs. The toolset in this book is based around the popular Photoshop CC layout. Once you've got the hang of some of the basics, check out the book on Photoshop Elements, Photoshop Fix, and Photoshop Express.

https://soundcloud.com/szkibaplabanm/tajweed-rules-in-tamil-pdf-download https://soundcloud.com/dayciatsisij/ps2emu-alpha-with-plugin-and-bios-download-33 https://soundcloud.com/sizahiders1972/bollnow-hombre-y-espacio-pdf-free https://soundcloud.com/andreymgor/terminator-2-punjabi-dubbed-movie https://soundcloud.com/thayermuktar8/thehunter-call-of-the-wild-2019-edition-yukon-valley-update-b uild-1697218-codex https://soundcloud.com/juzefaguill6/northstar-listening-and-speaking-5-answer-key27 https://soundcloud.com/jaidaeviksh3/kms-activation-helper-v15-office-2013-free-download https://soundcloud.com/tiklilire1980/dia-hiren-boot-115-iso https://soundcloud.com/szkibaplabanm/tajweed-rules-in-tamil-pdf-download https://soundcloud.com/nikolayalepe/autocad2009xforce64bitkeygen https://soundcloud.com/fedinamazwarf/edgecam-2015-r1-crack-download

Stock photography is a big business for online services. People buy digital samples of images from a photo-subscription service to get an idea of pricing and audience expectations. Many people do not know that stock photos are making them money. A new trend is emerging that can accelerate this growth: users are posting photos to stock photo sites through mobile apps. A photo of a cute dog might be a good shot for people in the UK, but a cat with a neon collar in a Japanese restaurant is perfect for the Japanese. In addition to the main photo editing programs, Adobe's product line includes features for graphics, web design and motion graphics. As a photographer, the ability to create a great looking magazine, brochure, or DVD is essential; so is the ability to enhance a corporate logo or promote a new product in a logo or banner for a web site. When it comes to developing a format-agnostic site like Google's search engine, where content and layout are the same across a variety of platforms, Adobe Premiere Pro is great for streaming video and electronic magazines with one click. Artificial intelligence and machine learning both continue to be evolving factors in the shaping of the future of software. Adobe is one of the world's leading predecessors in AI technology. Adobe's Digital Marketing Services (AMO) division (formerly Smart Target) has been working diligently to deliver better Intuition, the core of the Adobe marketing platform, through machine learning and artificial intelligence. Learn about Adobe's newest software predictions.

https://www.bountyla.com/adobe-photoshop-cc-2018-version-19-download-free-cracked-for-windows-3264bit-latest-release-2022/

https://getwisdoms.com/wp-content/uploads/2023/01/Adobe-Photoshop-2021-Version-2211-Download -With-Serial-Key-For-Windows-64-Bits-Latest-2.pdf

https://purosautosdetroit.com/2023/01/02/photoshop-2022-version-23-download-crack-activator-forwindows-x32-64-2023/

http://orakprecast.net/55228.html

http://gametimereviews.com/?p=122368

 $<sup>\</sup>label{eq:https://www.oligoflowersbeauty.it/download-free-adobe-photoshop-2022-version-23-serial-number-windows-10-11-64-bits-lifetime-release-2023/$ 

https://www.designonline-deco.com/wp-content/uploads/2023/01/Adobe-Photoshop-2022-Version-231 -Serial-Key-x3264-lAtest-versIon-2023.pdf

https://sllinux.net/wp-content/uploads/2023/01/redchad.pdf

https://www.thebangladeshikitchen.com/wp-content/uploads/2023/01/Watercolor-Brushes-For-Photo shop-Free-Download-REPACK.pdf

https://quickpro.site/wp-content/uploads/2023/01/Download-Free-Filters-For-Photoshop-LINK.pdf https://kedaigifts.com/wp-content/uploads/2023/01/Font-Style-Photoshop-Download-FREE.pdf https://wood-genealogy.com/wp-content/uploads/2023/01/frajaic.pdf

http://mysleepanddreams.com/?p=40295

https://kmtu82.org/essential-brushes-for-photoshop-free-download-extra-quality/

https://www.neogenesispro.com/wp-content/uploads/2023/01/Photoshop-CC-2014-LifeTime-Activation-Code-With-Full-Keygen-finaL-version-2023.pdf

https://cefcredit.com/photoshop-grunge-brushes-free-download-top/

https://telephonesett.com/wp-content/uploads/2023/01/sambevl.pdf

https://buzau.org/wp-content/uploads/Explosion-Brushes-For-Photoshop-Free-Download-2021.pdf

https://dottoriitaliani.it/ultime-notizie/senza-categoria/photoshop-cc-2015-version-16-download-activa tion-code-macwin-last-release-2023/

 $\label{eq:https://www.barbiericonsulting.it/wp-content/uploads/2023/01/Adobe-Photoshop-Free-Download-Onling-EXCLUSIVE.pdf$ 

https://moronencaja.com/wp-content/uploads/2023/01/Download-Adobe-Photoshop-Portable-Window <u>s-10-WORK.pdf</u>

https://friengo.com/wp-content/uploads/2023/01/justfau.pdf

https://thirdperspectivecapital.com/wp-content/uploads/2023/01/Photoshop-2022-Version-231-Downl oad-With-Product-Key-Licence-Key-2023.pdf

 $\label{eq:https://ramchandars.com/wp-content/uploads/2023/01/Download-Photoshop-Cs3-Portable-For-Windows-10-HOT.pdf$ 

https://www.romashopcity.com/wp-content/uploads/2023/01/gauorn.pdf

https://reflexgarments.com/wp-content/uploads/2023/01/Download\_Free\_Photoshop\_Exe\_NEW.pdf

https://www.yunusbasar.com/wp-content/uploads/2023/01/janichai.pdf

https://pzn.by/design-ideas/download-photoshop-cs3-lite-free-install/

https://turn-key.consulting/2023/01/02/photoshop-2022-version-23-0-serial-key-for-mac-and-windows-64-bits-update-2023/

https://pzn.by/wp-content/uploads/2023/01/aloijan.pdf

https://thekeymama.foundation/wp-content/uploads/2023/01/vygyclov.pdf

https://phxicc.org/wp-content/uploads/2023/01/hebechr.pdf

https://nb-gallery.com/adobe-photoshop-imageready-7-0-full-version-free-download-\_best\_/

 $https://parupadi.com/wp-content/uploads/2023/01/Photoshop\_Express\_Windows\_8\_Download\_NEW.p_df$ 

https://bdmentors.org/2023/01/02/photoshop-cc-2015-version-18-serial-number-full-torrent-x64-lifeti me-release-2023/

https://ideclare.today/wp-content/uploads/2023/01/quywarm.pdf

http://www.cpakamal.com/photoshop-download-free-windows-7-free-32-bit-best/

https://turbulentelevenvansissi.nl/wp-content/uploads/2023/01/Free-Download-Gold-Style-Photoshop-TOP.pdf

https://autko.nl/wp-content/uploads/2023/01/Adobe-Photoshop-Psd-Files-Background-Free-Download -REPACK.pdf

https://generalskills.org/wp-content/uploads/2023/01/Logotipos\_Photoshop\_Download\_BETTER.pdf

## Photoshop Elements for Windows 10 features in the new 2023 version include:

- $\bullet\,$  Import and edit multiple RAW images at once in the Standard and Expert view
- Add a Depth of Field effect and view your shots as 3-D models
- Transform and adjust layers and groups
- Automatically stabilize footage
- Toggle and reverse the different light and color modes
- Scan RAW images as TIFF files
- Add layers from the image editor in Photoshop
- Apply make-up, and erase blemishes, acne, etc.
- Fix your subject's expressions, poses, and other facial features
- Adjust the sharpen, exposure, and tone
- Lock and blend layers of photos

- Use Quick Fix tools to filter blemishes, lens distortions, and other details
- $\bullet\,$  Use the Lens Correction feature to eliminate barrel, pincushion and more
- Resize, crop, and rotate within and between layers
- Apply a special 'Painting' mode for artistic effects
- Transfer brushes and layered masks from Photoshop to Photoshop Elements
- Share photos via email or social media
- Add filters, styles, and presets

The company also announced today new features in Photoshop Classic; the company's first consumer photo editing software from the early 1990s. The software is now more accessible than ever, with an assistive and intuitive user interface for desktop computers, tablets and smartphones. Adobe Photoshop is \$49.99 for single-user, or \$99.99 for double-user.